## **МБУДО «Станция юных техников» г. Волгодонска Объединение «Информационные Технологии» Клуб «Дебют» ПДО Нестеровский А.А.**

## **ЗАНЯТИЕ 16. КОНТРОЛЬНАЯ РАБОТА**

1. Создать WEB- сайт со следующей структурой:

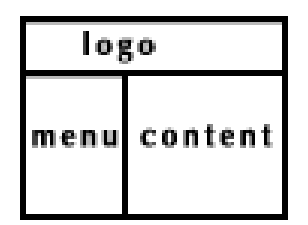

- 2. Оформить логотип (бегущая строка).
- 3. Оформить меню: Главная О фирме – (компьютерная фирма); Услуги и прайс-лист (установка ПО, ремонт, сканирование и.т.д.); Регистрация (форма регистрации) Режим работы (таблица) Товары (таблица) Контакты (список) О разработчике (плавающий фрейм).

Все страницы оформить одним стилем.

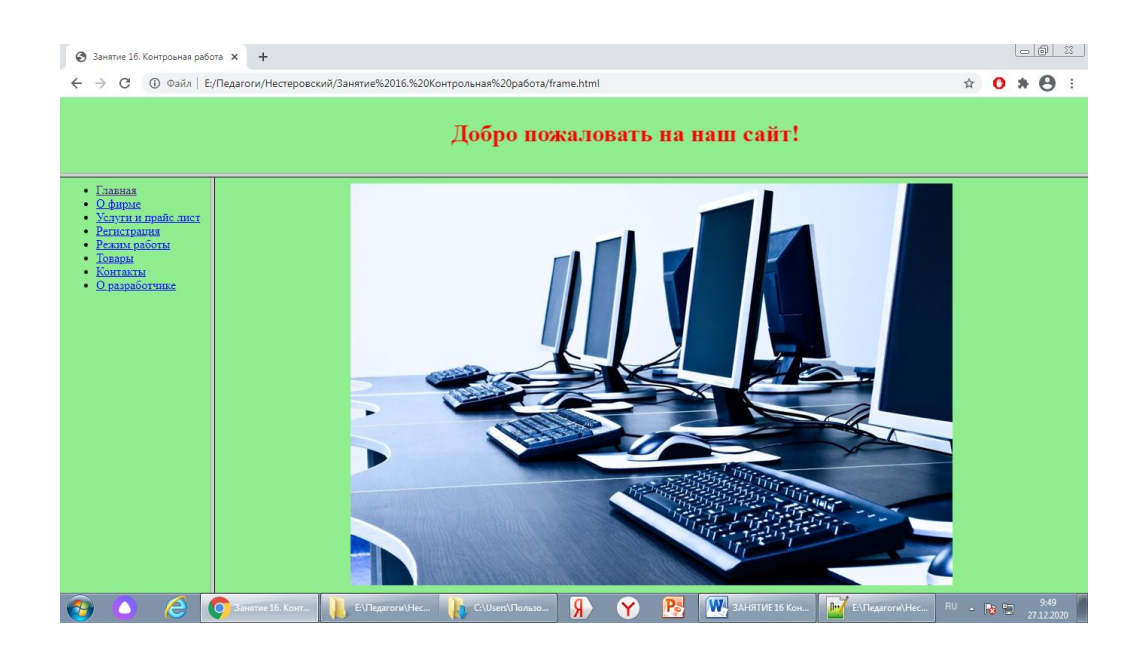